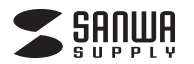

# **400-CAM083**

# **広角Webカメラ 取扱説明書**

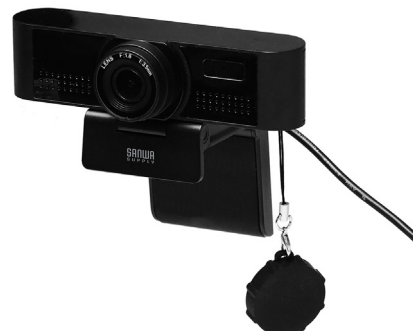

この度は、広角Webカメラ「**400-CAM083**」(以下本製品)をお買い上げいただき誠にありがとうございま す。この取扱説明書では、本製品の使用方法や安全にお取扱いいただくための注意事項を記載しています。 ご使用の前によくご覧ください。読み終わったあともこの取扱説明書は大切に保管してください。

### **最初にご確認ください**

お使いになる前に、セット内容がすべて揃っているかご確認ください。 <u>。</u><br>「万一、足りないものがありましたら、お買い求めの販売店にご連絡ください。

**セット内容**

①WEBカメラ 1台 ・・・・・・・・・・・・・・・・・・・・・・・・・・・・・・・・・・・・・・・・ ②取扱説明書・保証書(本書) ・・・・・・・・・・・・・・・・1部

デザイン及び仕様については改良のため予告なしに変更することがあります。 本書に記載の社名及び製品名は各社の商標又は登録商標です。

### サンワサプライ株式会社

#### **絵文字の意味**

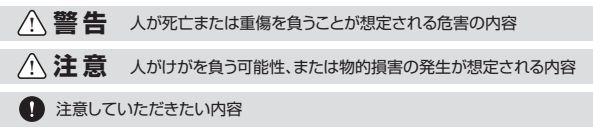

#### **安全にお使いいただくためのご注意(必ずお守りください)**

### ! **警 告**

- ●本製品は医療機器、原子力設備や機器、航空宇宙機器、輸送設備や機器などの人命に関わる設備や機器、及び 高度な信頼性を必要とする設備や機器やシステムなどへの組み込みや使用は意図されておりません。これら の用途に本製品を使用され、人身事故、社会的障害などが生じても弊社はいかなる責任も負いかねます。 ●雷が鳴っているときに、本製品やケーブルに触れないでください。
- 
- ▲落雷により感電する恐れがあります。<br>●本製品は電気で動作しておりますので、発火する危険があります。万一煙が出たり異臭がしたりした場合は、本<br>- 製品及び接続しているパソコンや機器の電源を切り、お買い上げの販売店または弊社までご連絡ください。 -<br>■本製品を設置している環境によっては火災の原因となる場合があります。
- ●本製品のケーブル、接続する機器のケーブルは、家具で踏んだり、扉で挟んだりしないでください。またこれら のケーブルを引っ張ったり折り曲げたりしないでください。 ▲火災や故障の原因となることがあります。
- 

### ! **注 意**

- ●お子様が本製品や付属品を口の中に入れないようにご注意ください。
- ▲お子様のけがや、本製品の故障の原因となることがあります。
- ●本製品のカバーを開けたり、分解したりしないでください。 ▲故障や感電の原因となることがあります。
- 
- 
- ●濡れた手で本製品やケーフルに触らないでください。<br>- ▲本製品がパソコンに接続されているときに、感電する恐れがあります。<br>●本製品内部に液体、金属などの異物が入らないようにしてください。
- 
- ▲感電や火災、故障の原因となることがあります。<br>●本製品を水分や湿気の多い場所、直射日光の当たる場所、ホコリや油煙などの多い場所、車中や暖房器具のそ ばなどの高温となる場所に設置したり、保管したりしないでください。 ▲故障・感電などの原因となることがあります。 ●本製品に強い振動や衝撃を与えないでください。
- 
- → な品に流し、流動 ・ 高手 こ ったさいこくたこ
- ●本製品を重ねて設置したり、本製品の上に重いものを置いたりしないでください。<br>- ▲火災や故障の原因となることがあります。<br>●本製品は不安定な場所に設置したり、保管したりしないでください。
- 
- 
- 
- ▲落下により故障・破損の原因となることがあります。<br>●本製品のケーブルを抜き差しするときは、必ずコネクタ部分を持ち、無理な力を加えないでください。<br>▲故電・破損などの原因となることがあります。<br>●本製品のお手入れをする前には、パソコンから本製品のケーブルを抜いてください。<br>▲感電や故障などの原因となることがあります。
- 
- 
- ●本製品のお手入れをする場合には、ベンジンやシンナーなどの揮発性有機溶剤が含まれているものは使用し ないでください。 ▲塗装を傷めたり、故障の原因になることがあります。乾いた柔らかい布で乾拭きしてください。
- 
- (1)本書の一部または全部を無断で複写、転載することは禁じられています。
- (2)本製品の故障、またはその使用によって生じた直接、間接の損害については弊社はその責を負わないものと
- します。あらかじめご了承ください。 (3)本製品を使用中に発生したデータやプログラムの消失、または破損についての保証はいたしかねますので、あらかじ めご了承ください。定期的にバックアップを取るなどの対策を行ってください。 (4)本製品は日本国内用に作られております。日本国外で使用された場合、弊社は一切の責任を負いかねます。 (5)本書に記載されている製品画像や画面の画像などは実際のものとことなる場合がございます。
- 
- (6)本書に記載されている内容について、ご不審な点や誤り、記載もれなどお気づきの点がございましたら、お買 い求めの販売店または弊社までご連絡ください。

# **1.特長**

- ●会議に適した90°広角レンズを採用したWEBカメラです。
- ●暗い場所でもキレイに映る画像ノイズリダクション機能を搭載しています。
- ●専用レンズカバー付きで使わない時にレンズを隠すことができます。
- ●モニターの上に取付ける形状です。
- ●OS標準のドライバーで動作し別途ドライバーのインストールは不要です。
- ●ノイズリダクション機能を備えているのでクリアな音声でビデオチャットが可能です。
- ●USBケーブル一本でカメラとマイクとスピーカーが使用でき、別途電源接続は不要です
- ●パソコンモニターやディスプレイ上部に簡単に取付けられるスタンド。上下にカメラの向きを 変更できます。※左右には動作しません。
- ●カメラ用三脚ネジを内蔵しているので、市販のカメラ用三脚が取付けできます。

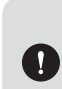

●インターネット接続の際にルーター、ファイヤーウォールをご使用の場合、 ビデオチャット等のインターネットを利用した機能が使用できない場合があります。 ●弊社ではWEBカメラ本体のみをサポートしております。Skypeなどのビデオ チャットソフトウェアに関してのサポートは一切行っておりません。

#### **■システム要件**

本製品をお使いいただくには、次の環境を満たす必要があります。

●CPU:Intel(R) Core(TM) i3 1.2GHzと同等以上 ●メインメモリ:1GBI H ●HDD空き容量:1GB以上

**各部の名称とはたらき**

# **高画質レンズ**

固定フォーカス仕様です。

**内蔵マイク**

本体にマイクが内蔵されています。

カメラが動作するとLEDが点灯します。 **LED**

#### **マルチスタンド**

スタンドは据え置きタイプにも、 ディスプレイを挟んで固定タイプにもできます。 また、底面の三脚穴を使用して カメラ用三脚(別売り)にも取付けられます。

**専用レンズキャップ**

SANIH

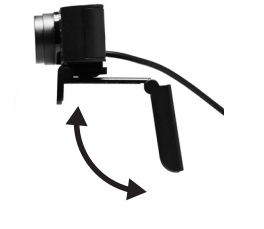

ヘッド部は上下に回転可能です。 **上下回転**

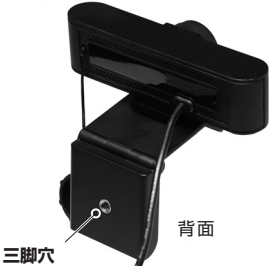

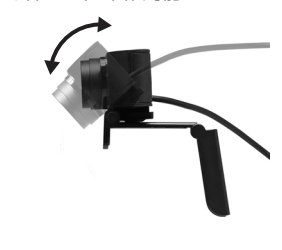

三脚(別売り)のカメラネジを取付け可能です。

### **2.仕様**

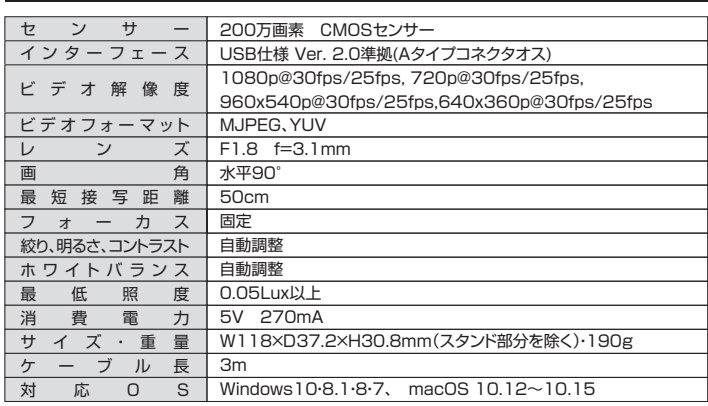

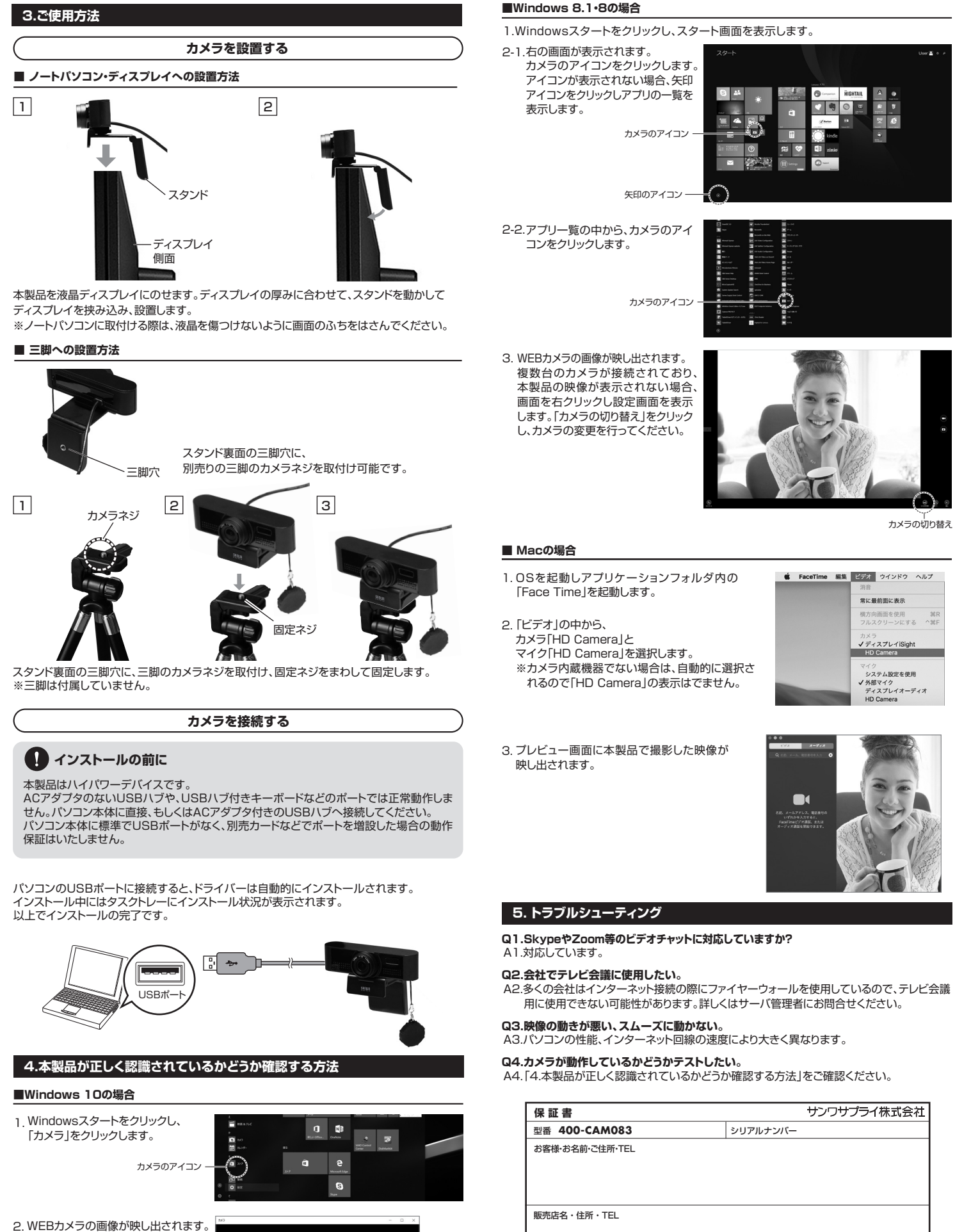

2.WEBカメラの画像が映し出されます。 複数台のカメラが接続されており本 製品の映像が表示されない場合、 「カメラの切り替え」をクリックし、 カメラの変更を行ってください。

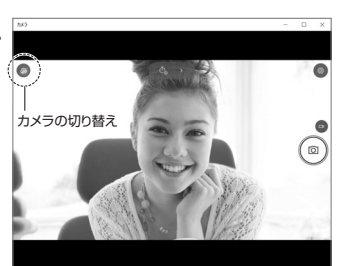

本取扱説明書の内容は、予告なしに変更になる場合があります。

# サンワサプライ株式会社

担当者名

サンワダイレクト / 〒700-0825 岡山県岡山市北区田町1-10-1 TEL.086-223-5680 FAX.086-235-2381 CA/AH/KTDaS

保証期間 6ヶ月 お買い上げ年月日 年 月 日

**ver.1.0**